# **django-scim2 Documentation**

*Release 0.5.2*

**Paul Logston**

**Dec 22, 2018**

## Modules

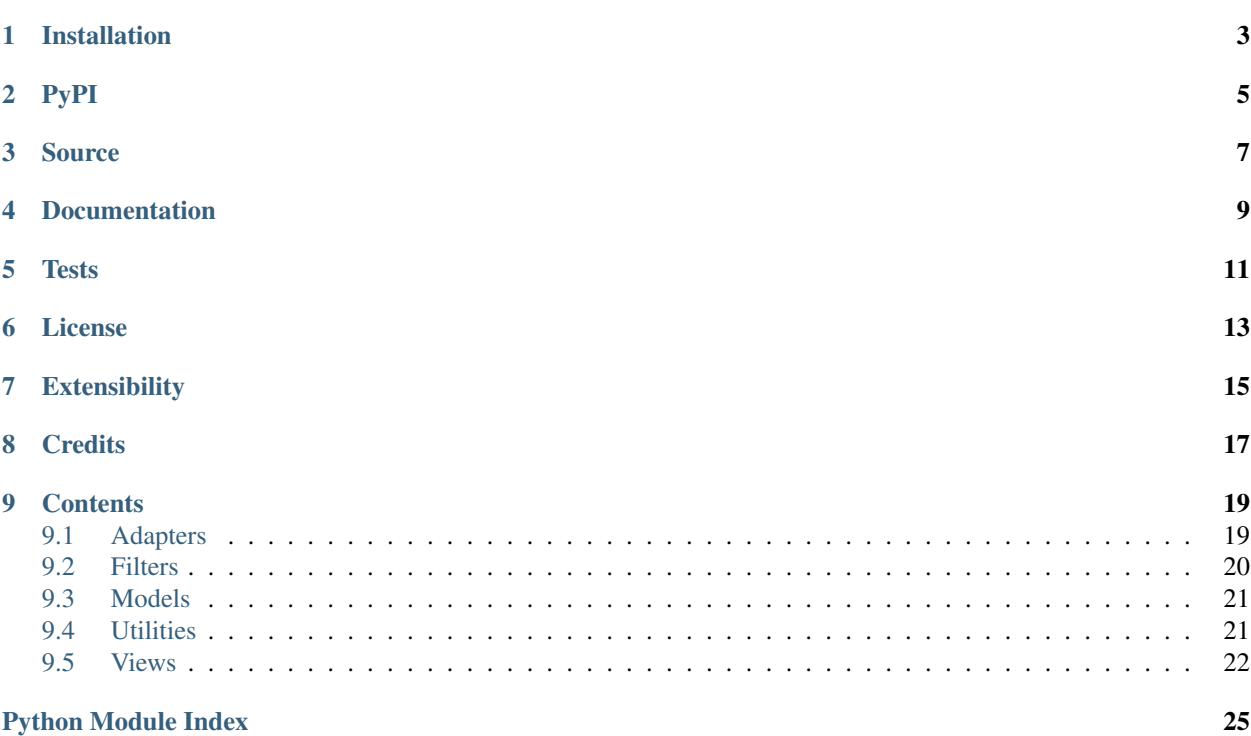

This is a partial provider-side implementation of the SCIM  $2.0<sup>1</sup>$  $2.0<sup>1</sup>$  $2.0<sup>1</sup>$  specification for use in Django.

Note that currently the only supported database is Postgres.

<span id="page-4-0"></span><sup>1</sup> [http://www.simplecloud.info/,](http://www.simplecloud.info/) <https://tools.ietf.org/html/rfc7644>

## Installation

#### <span id="page-6-0"></span>Install with pip:

```
$ pip install django-scim2
```
Then add the django\_scim app to INSTALLED\_APPS in your Django's settings:

```
INSTALLED_APPS = (
    ...
    'django_scim',
)
```
Add the appropriate middleware to authorize or deny the SCIM calls:

```
MIDDLEWARE_CLASSES = (
    ...
    'django_scim.middleware.SCIMAuthCheckMiddleware',
    ...
)
```
Make sure to place this middleware after authentication middleware as this middleware simply checks *request.user.is\_anonymous()* to determine if the SCIM request should be allowed or denied.

Add the necessary url patterns to your root urls.py file. Please note that the namespace is mandatory and must be named *scim*:

```
# Django 1.11
urlpatterns = [
    ...
   url(r'^scim/v2/', include('django_scim.urls', namespace='scim')),
]
# Django 2+
urlpatterns = [
    ...
```
(continues on next page)

]

(continued from previous page)

```
path('scim/v2/', include('django_scim.urls')),
```
Finally, add settings appropriate for you app to your settings.py file:

```
SCIM_SERVICE_PROVIDER = {
    'NETLOC': 'localhost',
    'AUTHENTICATION_SCHEMES': [
        {
            'type': 'oauth2',
            'name': 'OAuth 2',
            'description': 'Oauth 2 implemented with bearer token',
        },
    ],
}
```
Other SCIM settings can be provided but those listed above are required.

PyPI

<span id="page-8-0"></span><https://pypi.python.org/pypi/django-scim2>

Source

<span id="page-10-0"></span><https://github.com/15five/django-scim2>

Documentation

<span id="page-12-0"></span><http://django-scim2.readthedocs.io/>

**Tests** 

<span id="page-14-0"></span><https://travis-ci.com/15five/django-scim2>

License

<span id="page-16-0"></span>This library is released under the terms of the MIT license. Full details in LICENSE.txt file.

## Extensibility

<span id="page-18-0"></span>This library was forked and developed to be highly extensible. A number of adapters can be defined to control what different endpoints do to your resources. Please see the documentation for more details.

PLEASE NOTE: This app does not implement authorization and authentication. Such tasks are left for other apps such as [Django OAuth Toolkit](https://github.com/evonove/django-oauth-toolkit) to implement.

**Credits** 

<span id="page-20-0"></span>This project was forked from [https://bitbucket.org/atlassian/django\\_scim](https://bitbucket.org/atlassian/django_scim)

## **Contents**

## <span id="page-22-3"></span><span id="page-22-1"></span><span id="page-22-0"></span>**9.1 Adapters**

Adapters are used to convert the data model described by the SCIM 2.0 specification to a data model that fits the data provided by the application implementing a SCIM api.

For example, in a Django app, there are User and Group models that do not have the same attributes/fields that are defined by the SCIM 2.0 specification. The Django User model has both first\_name and last\_name attributes but the SCIM speicifcation requires this same data be sent under the names givenName and familyName respectively.

An adapter is instantiated with a model instance. Eg:

```
user = get_user_model().objects.get(id=1)
scim_user = SCIMUser(user)
...
```

```
class django_scim.adapters.SCIMGroup(obj, request=None)
     Adapter for adding SCIM functionality to a Django Group object.
```
This adapter can be overriden; see the GROUP\_ADAPTER setting for details.

### **display\_name**

Return the displayName of the group per the SCIM spec.

#### **from\_dict**(*d*)

Consume a dict conforming to the SCIM Group Schema, updating the internal group object with data from the dict.

Please note, the group object is not saved within this method. To persist the changes made by this method, please call .save() on the adapter. Eg:

```
scim_group.from_dict(d)
scim_group.save()
```
### **handle\_add**(*operation*)

Handle add operations.

<span id="page-23-3"></span>**handle\_remove**(*operation*) Handle remove operations.

```
handle_replace(operation)
```
Handle the replace operations.

## **members**

Return a list of user dicts (ready for serialization) for the members of the group.

#### Return type [list](https://docs.python.org/3/library/stdtypes.html#list)

#### **meta**

Return the meta object of the group per the SCIM spec.

#### **classmethod resource\_type\_dict**(*request=None*)

Return a dict containing ResourceType metadata for the group object.

#### **to\_dict**()

Return a dict conforming to the SCIM User Schema, ready for conversion to a JSON object.

## <span id="page-23-2"></span>**class** django\_scim.adapters.**SCIMUser**(*obj*, *request=None*)

Adapter for adding SCIM functionality to a Django User object.

This adapter can be overriden; see the USER\_ADAPTER setting for details.

#### **display\_name**

Return the displayName of the user per the SCIM spec.

#### **emails**

Return the email of the user per the SCIM spec.

#### **from\_dict**(*d*)

Consume a dict conforming to the SCIM User Schema, updating the internal user object with data from the dict.

Please note, the user object is not saved within this method. To persist the changes made by this method, please call .save() on the adapter. Eg:

```
scim_user.from_dict(d)
scim_user.save()
```
#### **groups**

Return the groups of the user per the SCIM spec.

#### **handle\_replace**(*operation*)

Handle the replace operations.

#### **meta**

Return the meta object of the user per the SCIM spec.

```
classmethod resource_type_dict(request=None)
```
Return a dict containing ResourceType metadata for the user object.

**to\_dict**()

Return a dict conforming to the SCIM User Schema, ready for conversion to a JSON object.

## <span id="page-23-0"></span>**9.2 Filters**

<span id="page-23-1"></span>Filter transformers are used to convert the SCIM query and filter syntax into valid SQL queries.

```
class django_scim.filters.SCIMGroupFilterTransformer
```
Transforms a PlyPlus parse tree into a tuple containing a raw SQL query and a dict with query parameters to go with the query.

**join**()

Returns join expressions. E.g.

JOIN bb\_userprofile p ON p.user  $id = u.id$ 

**classmethod search**(*query*, *request=None*)

Takes a SCIM 1.1 filter query and returns a Django *QuerySet* that contains zero or more group model instances.

Parameters **query** (unicode) – a *unicode* query string.

#### <span id="page-24-2"></span>**class** django\_scim.filters.**SCIMUserFilterTransformer**

Transforms a PlyPlus parse tree into a tuple containing a raw SQL query and a dict with query parameters to go with the query.

**join**()

Returns join expressions. E.g.

JOIN bb\_userprofile p ON p.user  $id = u.id$ 

```
classmethod search(query, request=None)
```
Takes a SCIM 1.1 filter query and returns a Django *QuerySet* that contains zero or more user model instances.

Parameters query (unicode) – a *unicode* query string.

## <span id="page-24-0"></span>**9.3 Models**

**class** django\_scim.models.**SCIMServiceProviderConfig**(*request=None*) A reference ServiceProviderConfig. This should be overridden to describe those authentication\_schemes and features that are implemented by your app.

## <span id="page-24-1"></span>**9.4 Utilities**

django\_scim.utils.**default\_base\_scim\_location\_getter**(*request=None*, *\*args*, *\*\*kwargs*)

Return the default location of the app implementing the SCIM api.

django\_scim.utils.**default\_get\_extra\_model\_exclude\_kwargs\_getter**(*model*) Return a method that will return extra model exclude kwargs for the passed in model.

#### Parameters **model** –

django\_scim.utils.**default\_get\_extra\_model\_filter\_kwargs\_getter**(*model*) Return a method that will return extra model filter kwargs for the passed in model.

#### Parameters **model** –

```
django_scim.utils.get_all_schemas_getter()
     Return a function that will, when called, returns the base location of scim app.
```

```
django_scim.utils.get_base_scim_location_getter()
     Return a function that will, when called, returns the base location of scim app.
```
- <span id="page-25-1"></span>django\_scim.utils.**get\_extra\_model\_exclude\_kwargs\_getter**(*model*) Return a function that will, when called, returns the base location of scim app.
- django\_scim.utils.**get\_extra\_model\_filter\_kwargs\_getter**(*model*) Return a function that will, when called, returns the base location of scim app.
- django\_scim.utils.**get\_group\_adapter**() Return the group model adapter.
- django\_scim.utils.**get\_group\_model**() Return the group model.
- django\_scim.utils.**get\_service\_provider\_config\_model**() Return the Service Provider Config model.
- django\_scim.utils.**get\_user\_adapter**() Return the user model adapter.

## <span id="page-25-0"></span>**9.5 Views**

**class** django\_scim.views.**GroupsView**(*\*\*kwargs*)

- **get\_extra\_exclude\_kwargs**(*request*, *\*args*, *\*\*kwargs*) Return extra exclude kwargs for the given model. :param request: :param args: :param kwargs: :rtype: dict
- **get\_extra\_filter\_kwargs**(*request*, *\*args*, *\*\*kwargs*) Return extra filter kwargs for the given model. :param request: :param args: :param kwargs: :rtype: dict

#### **model\_cls**

alias of django.contrib.auth.models.Group

### **parser**

alias of [django\\_scim.filters.SCIMGroupFilterTransformer](#page-23-1)

#### **scim\_adapter**

alias of [django\\_scim.adapters.SCIMGroup](#page-22-2)

**class** django\_scim.views.**ResourceTypesView**(*\*\*kwargs*)

**class** django\_scim.views.**SCIMView**(*\*\*kwargs*)

**get\_object**()

Get object by configurable ID.

**status\_501**(*request*, *\*args*, *\*\*kwargs*) A service provider that does NOT support a feature SHOULD respond with HTTP status code 501 (Not Implemented).

**class** django\_scim.views.**SchemasView**(*\*\*kwargs*)

**class** django\_scim.views.**SearchView**(*\*\*kwargs*)

#### **get\_extra\_exclude\_kwargs**(*request*, *\*args*, *\*\*kwargs*)

Return extra exclude kwargs for the given model. :param request: :param args: :param kwargs: :rtype: dict

```
get_extra_filter_kwargs(request, *args, **kwargs)
     Return extra filter kwargs for the given model. :param request: :param args: :param kwargs: :rtype: dict
```
#### **class** django\_scim.views.**ServiceProviderConfigView**(*\*\*kwargs*)

```
class django_scim.views.UsersView(**kwargs)
```
#### **get\_extra\_exclude\_kwargs**(*request*, *\*args*, *\*\*kwargs*)

Return extra exclude kwargs for the given model. :param request: :param args: :param kwargs: :rtype: dict

### **get\_extra\_filter\_kwargs**(*request*, *\*args*, *\*\*kwargs*)

Return extra filter kwargs for the given model. :param request: :param args: :param kwargs: :rtype: dict

#### **model\_cls**

alias of django.contrib.auth.models.User

#### **parser**

alias of [django\\_scim.filters.SCIMUserFilterTransformer](#page-24-2)

### **scim\_adapter**

alias of [django\\_scim.adapters.SCIMUser](#page-23-2)

- genindex
- modindex
- search

## Python Module Index

## <span id="page-28-0"></span>d

django\_scim.adapters, [19](#page-22-1) django\_scim.filters, [20](#page-23-0) django\_scim.models, [21](#page-24-0) django\_scim.utils, [21](#page-24-1) django\_scim.views, [22](#page-25-0)

## Index

## D

- default\_base\_scim\_location\_getter() (in module django\_scim.utils), [21](#page-24-3)
- default\_get\_extra\_model\_exclude\_kwargs\_getter() (in module django\_scim.utils), [21](#page-24-3)
- default\_get\_extra\_model\_filter\_kwargs\_getter() (in module django\_scim.utils), [21](#page-24-3)
- display\_name (django\_scim.adapters.SCIMGroup attribute), [19](#page-22-3)
- display\_name (django\_scim.adapters.SCIMUser attribute), [20](#page-23-3)
- django\_scim.adapters (module), [19](#page-22-3)
- django\_scim.filters (module), [20](#page-23-3)
- django\_scim.models (module), [21](#page-24-3)
- diango scim.utils (module), [21](#page-24-3)

[20](#page-23-3)

django\_scim.views (module), [22](#page-25-1)

## E

emails (django\_scim.adapters.SCIMUser attribute), [20](#page-23-3)

## F

from\_dict() (django\_scim.adapters.SCIMGroup method), [19](#page-22-3) from\_dict() (django\_scim.adapters.SCIMUser method),

## G

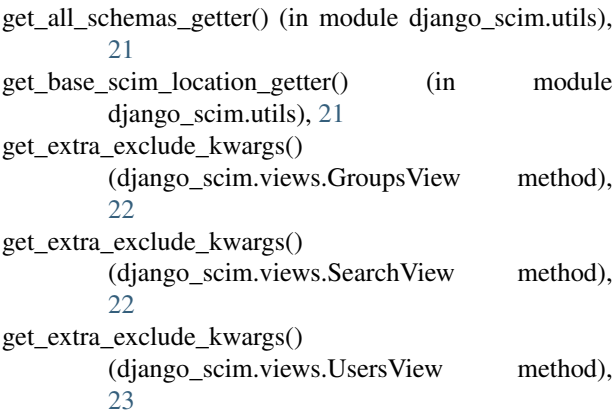

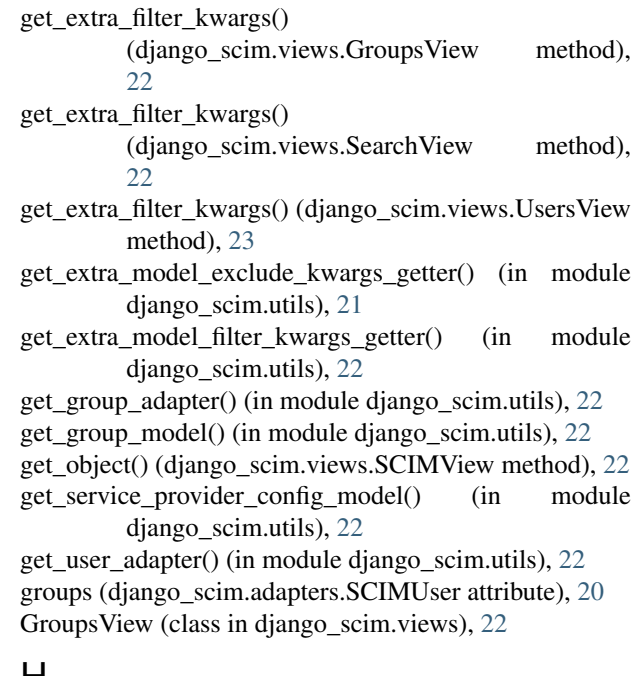

## H

- handle\_add() (django\_scim.adapters.SCIMGroup method), [19](#page-22-3)
- handle\_remove() (django\_scim.adapters.SCIMGroup method), [19](#page-22-3)
- handle\_replace() (django\_scim.adapters.SCIMGroup method), [20](#page-23-3)
- handle\_replace() (django\_scim.adapters.SCIMUser method), [20](#page-23-3)

## J

- join() (django\_scim.filters.SCIMGroupFilterTransformer method), [21](#page-24-3)
- join() (django\_scim.filters.SCIMUserFilterTransformer method), [21](#page-24-3)

## M

members (django\_scim.adapters.SCIMGroup attribute), [20](#page-23-3)

meta (django\_scim.adapters.SCIMGroup attribute), [20](#page-23-3) meta (django\_scim.adapters.SCIMUser attribute), [20](#page-23-3) model\_cls (django\_scim.views.GroupsView attribute), [22](#page-25-1) model\_cls (django\_scim.views.UsersView attribute), [23](#page-26-0)

## P

parser (django\_scim.views.GroupsView attribute), [22](#page-25-1) parser (django\_scim.views.UsersView attribute), [23](#page-26-0)

## R

resource\_type\_dict() (django\_scim.adapters.SCIMGroup class method), [20](#page-23-3) resource\_type\_dict() (django\_scim.adapters.SCIMUser class method), [20](#page-23-3) ResourceTypesView (class in django\_scim.views), [22](#page-25-1)

## S

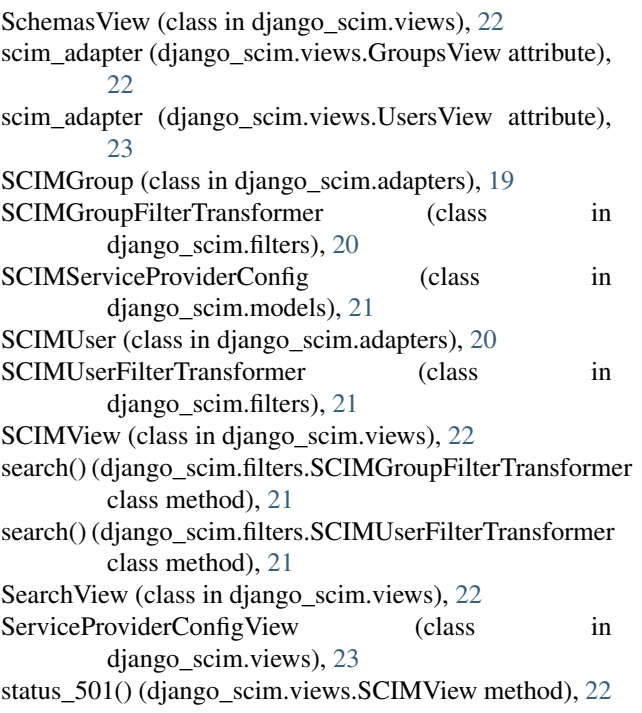

## T

to\_dict() (django\_scim.adapters.SCIMGroup method), [20](#page-23-3) to\_dict() (django\_scim.adapters.SCIMUser method), [20](#page-23-3)

## $\cup$

UsersView (class in django\_scim.views), [23](#page-26-0)